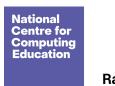

## Learning graph Y8 – Developing for the web

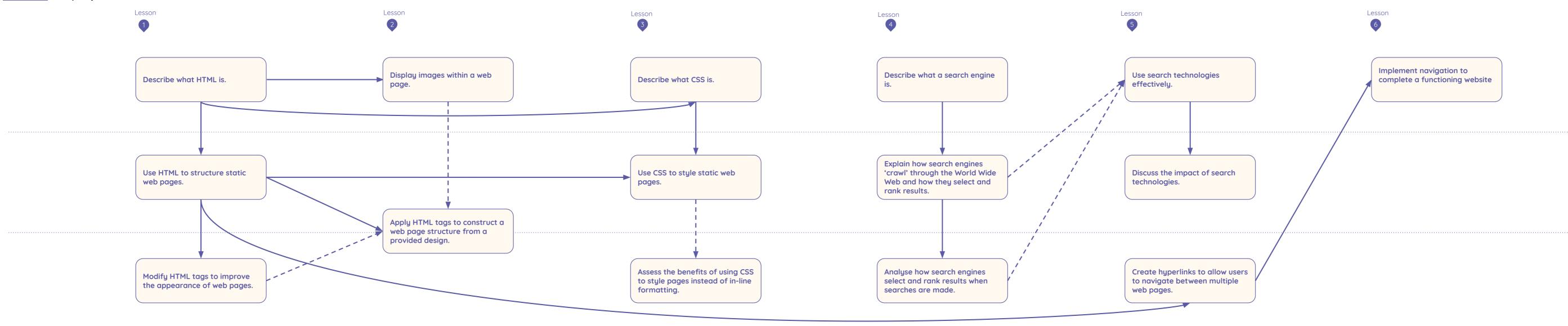